## **PageSpeed Insights**

#### **Dispositivos Móveis**

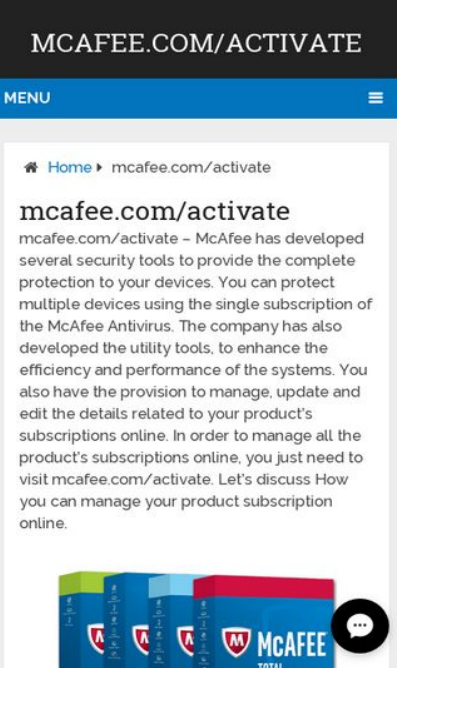

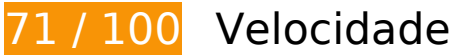

*Deve corrigir:* 

#### **Aproveitar cache do navegador**

A definição de uma data de validade ou de uma idade máxima nos cabeçalhos de HTTP para recursos estáticos instrui o navegador a carregar os recursos transferidos anteriormente a partir do disco local e não por meio da rede.

[Aproveite o cache do navegador](http://sitedesk.net/redirect.php?url=https%3A%2F%2Fdevelopers.google.com%2Fspeed%2Fdocs%2Finsights%2FLeverageBrowserCaching) para os seguintes recursos que podem ser armazenados em cache:

- http://mcafee.comactivate.tech/wp-content/themes/mts\_schema/css/font-awesome.min.css (expiração não especificada)
- http://mcafee.comactivate.tech/wp-content/themes/mts\_schema/css/responsive.css (expiração não especificada)
- http://mcafee.comactivate.tech/wp-content/themes/mts\_schema/images/nobg.png (expiração não especificada)
- http://mcafee.comactivate.tech/wp-content/themes/mts\_schema/js/customscript.js (expiração não especificada)
- http://mcafee.comactivate.tech/wp-content/themes/mts\_schema/style.css (expiração não especificada)
- http://mcafee.comactivate.tech/wp-content/uploads/2018/08/mcafee-activate.png (expiração não especificada)
- http://mcafee.comactivate.tech/wp-content/uploads/2018/08/mcafee-activation.jpg (expiração não especificada)
- http://mcafee.comactivate.tech/wp-content/uploads/2018/08/mcafee-com-activate.png (expiração não especificada)
- http://mcafee.comactivate.tech/wp-content/uploads/2018/08/www-mcafee-com-activate.jpg (expiração não especificada)
- http://mcafee.comactivate.tech/wp-includes/js/jquery/jquery-migrate.min.js (expiração não especificada)
- http://mcafee.comactivate.tech/wp-includes/js/jquery/jquery.js (expiração não especificada)
- http://mcafee.comactivate.tech/wp-includes/js/wp-embed.min.js (expiração não especificada)
- http://mcafee.comactivate.tech/wp-includes/js/wp-emoji-release.min.js (expiração não especificada)
- https://accounts.livechatinc.com/licence/9024220 (expiração não especificada)
- https://secure.livechatinc.com/licence/9024220/v2/get\_static\_config.0.601.7.7.587.13.13.8.9  $.6.6.6.67$ .js?&jsonp= lc data static config (23 segundos)
- https://secure.livechatinc.com/licence/9024220/v2/localization.en.0.004b8e014f50ea0c6ad6 227162f7d18f.js (9,8 minutos)
- https://cdn.livechatinc.com/tracking.js (8 horas)

#### **Eliminar JavaScript e CSS de bloqueio de renderização no conteúdo acima da borda**

Sua página tem 2 recursos de script de bloqueio e 4 recursos de CSS de bloqueio. Isso causa um atraso na renderização de sua página.

Nenhuma parte do conteúdo acima da dobra em sua página seria renderizado sem aguardar o carregamento dos seguintes recursos. Tente adiar ou carregar de maneira assíncrona os recursos de bloqueio, ou incorpore in-line as partes fundamentais desses recursos diretamente ao HTML.

#### **Dispositivos Móveis**

[Remova o JavaScript de bloqueio de renderização](http://sitedesk.net/redirect.php?url=https%3A%2F%2Fdevelopers.google.com%2Fspeed%2Fdocs%2Finsights%2FBlockingJS):

- http://mcafee.comactivate.tech/wp-includes/js/jquery/jquery.js
- http://mcafee.comactivate.tech/wp-includes/js/jquery/jquery-migrate.min.js

[Otimize a exibição de CSS](http://sitedesk.net/redirect.php?url=https%3A%2F%2Fdevelopers.google.com%2Fspeed%2Fdocs%2Finsights%2FOptimizeCSSDelivery) dos seguintes itens:

- http://mcafee.comactivate.tech/wp-content/themes/mts\_schema/style.css
- http://mcafee.comactivate.tech/wp-content/themes/mts\_schema/css/font-awesome.min.css
- http://mcafee.comactivate.tech/wp-content/themes/mts\_schema/css/responsive.css
- http://fonts.googleapis.com/css?family=Roboto+Slab:normal|Raleway:500|Raleway:700|Rob oto+Slab:300&subset=latin

# **E** Considere Corrigir:

#### **Reduzir o tempo de resposta do servidor**

No teste, seu servidor respondeu em 0,39 segundo.

Há muitos fatores que podem prejudicar o tempo de resposta do servidor. [Leia nossas](http://sitedesk.net/redirect.php?url=https%3A%2F%2Fdevelopers.google.com%2Fspeed%2Fdocs%2Finsights%2FServer) [recomendações](http://sitedesk.net/redirect.php?url=https%3A%2F%2Fdevelopers.google.com%2Fspeed%2Fdocs%2Finsights%2FServer) para saber como monitorar e avaliar quais processos do servidor demoram mais.

## **Compactar CSS**

A compactação do código CSS pode economizar muitos bytes de dados e acelerar os tempos de download e de análise.

[Reduza a CSS](http://sitedesk.net/redirect.php?url=https%3A%2F%2Fdevelopers.google.com%2Fspeed%2Fdocs%2Finsights%2FMinifyResources) para os seguintes recursos a fim de diminuir o tamanho em 1,5 KiB (13% de redução).

- Reduzir http://mcafee.comactivate.tech/wp-content/themes/mts\_schema/style.css pouparia 1,3 KiB (14% de redução) após a compactação.
- Reduzir http://mcafee.comactivate.tech/wp-content/themes/mts\_schema/css/responsive.css

pouparia 255 B (11% de redução) após a compactação.

### **Compactar JavaScript**

A compactação do código JavaScript pode economizar muitos bytes de dados e acelerar os tempos de download, de análise e de execução.

[Reduza o JavaScript](http://sitedesk.net/redirect.php?url=https%3A%2F%2Fdevelopers.google.com%2Fspeed%2Fdocs%2Finsights%2FMinifyResources) para os seguintes recursos a fim de diminuir o tamanho em 690 B (28% de redução).

• Reduzir http://mcafee.comactivate.tech/wp-content/themes/mts\_schema/js/customscript.js pouparia 690 B (28% de redução) após a compactação.

### **Otimizar imagens**

Formatar e compactar corretamente imagens pode economizar muitos bytes de dados.

[Otimize as seguintes imagens](http://sitedesk.net/redirect.php?url=https%3A%2F%2Fdevelopers.google.com%2Fspeed%2Fdocs%2Finsights%2FOptimizeImages) para diminuir o tamanho em 6,6 KiB (23% de redução).

A compactação de http://mcafee.comactivate.tech/wp-content/uploads/2018/08/mcafeeactivation.jpg pouparia 6,6 KiB (23% de redução).

# **4 regras corretas**

#### **Evitar redirecionamentos da página de destino**

Sua página não tem redirecionamentos. Saiba mais sobre [como evitar os redirecionamentos da](http://sitedesk.net/redirect.php?url=https%3A%2F%2Fdevelopers.google.com%2Fspeed%2Fdocs%2Finsights%2FAvoidRedirects) [página de destino.](http://sitedesk.net/redirect.php?url=https%3A%2F%2Fdevelopers.google.com%2Fspeed%2Fdocs%2Finsights%2FAvoidRedirects)

# **Dispositivos Móveis**

### **Ativar compactação**

Você ativou a compactação. Saiba mais sobre [como ativar a compactação](http://sitedesk.net/redirect.php?url=https%3A%2F%2Fdevelopers.google.com%2Fspeed%2Fdocs%2Finsights%2FEnableCompression).

#### **Compactar HTML**

Seu HTML está reduzido. Saiba mais sobre [como reduzir o HTMLl](http://sitedesk.net/redirect.php?url=https%3A%2F%2Fdevelopers.google.com%2Fspeed%2Fdocs%2Finsights%2FMinifyResources).

## **Priorizar o conteúdo visível**

Você tem conteúdo acima da dobra com a prioridade correta. Saiba mais sobre [como priorizar o](http://sitedesk.net/redirect.php?url=https%3A%2F%2Fdevelopers.google.com%2Fspeed%2Fdocs%2Finsights%2FPrioritizeVisibleContent) [conteúdo visível](http://sitedesk.net/redirect.php?url=https%3A%2F%2Fdevelopers.google.com%2Fspeed%2Fdocs%2Finsights%2FPrioritizeVisibleContent).

# **98 / 100** Experiência de utilizador

 **Considere Corrigir:** 

#### **Tamanho apropriado dos pontos de toque**

Alguns links/botões na sua página da Web são muito pequenos para que um usuário toque com facilidade no touchscreen. Pense na possibilidade de [aumentar o tamanho desses pontos de toque](http://sitedesk.net/redirect.php?url=https%3A%2F%2Fdevelopers.google.com%2Fspeed%2Fdocs%2Finsights%2FSizeTapTargetsAppropriately) para oferecer uma melhor experiência do usuário.

Os seguintes pontos de toque estão perto de outros pontos próximos e talvez precisem de espaço adicional ao redor deles.

O ponto de toque <a href="http://mcafee.…activate.tech/">mcafee.com/activate</a> e outros 1 pontos de toque estão próximos de outros pontos desse tipo.

 **4 regras corretas** 

**Evitar plug-ins**

Parece que sua página não usa plug-ins, o que previne o uso de conteúdos em muitas plataformas. Saiba mais sobre a importância de [evitar plug-ins.](http://sitedesk.net/redirect.php?url=https%3A%2F%2Fdevelopers.google.com%2Fspeed%2Fdocs%2Finsights%2FAvoidPlugins)

#### **Configure o visor**

Sua página especifica um visor que corresponde ao tamanho do dispositivo. Isso permite que ela seja exibida apropriadamente em todos os dispositivos. Saiba mais sobre a [configuração de visores](http://sitedesk.net/redirect.php?url=https%3A%2F%2Fdevelopers.google.com%2Fspeed%2Fdocs%2Finsights%2FConfigureViewport).

## **Dimensionar o conteúdo para se ajustar à janela de visualização**

Os conteúdos da sua página se ajustam à janela de visualização. Saiba mais sobre [como](http://sitedesk.net/redirect.php?url=https%3A%2F%2Fdevelopers.google.com%2Fspeed%2Fdocs%2Finsights%2FSizeContentToViewport) [dimensionar o conteúdo para se ajustar à janela de visualização](http://sitedesk.net/redirect.php?url=https%3A%2F%2Fdevelopers.google.com%2Fspeed%2Fdocs%2Finsights%2FSizeContentToViewport).

#### **Use tamanhos de fonte legíveis**

O texto na sua página é legível. Saiba mais sobre o [uso de tamanhos de fonte legíveis](http://sitedesk.net/redirect.php?url=https%3A%2F%2Fdevelopers.google.com%2Fspeed%2Fdocs%2Finsights%2FUseLegibleFontSizes).

#### **Desktop**

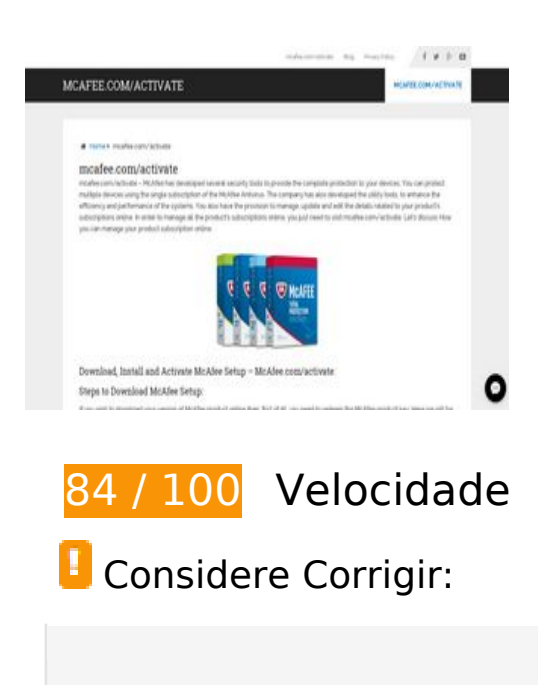

**Aproveitar cache do navegador**

A definição de uma data de validade ou de uma idade máxima nos cabeçalhos de HTTP para recursos estáticos instrui o navegador a carregar os recursos transferidos anteriormente a partir do disco local e não por meio da rede.

[Aproveite o cache do navegador](http://sitedesk.net/redirect.php?url=https%3A%2F%2Fdevelopers.google.com%2Fspeed%2Fdocs%2Finsights%2FLeverageBrowserCaching) para os seguintes recursos que podem ser armazenados em cache:

- http://mcafee.comactivate.tech/wp-content/themes/mts\_schema/css/font-awesome.min.css (expiração não especificada)
- http://mcafee.comactivate.tech/wp-content/themes/mts\_schema/css/responsive.css (expiração não especificada)
- http://mcafee.comactivate.tech/wp-content/themes/mts\_schema/images/nobg.png (expiração não especificada)
- http://mcafee.comactivate.tech/wp-content/themes/mts\_schema/js/customscript.js (expiração não especificada)
- http://mcafee.comactivate.tech/wp-content/themes/mts\_schema/style.css (expiração não especificada)
- http://mcafee.comactivate.tech/wp-content/uploads/2018/08/mcafee-activate-300x144.png (expiração não especificada)
- http://mcafee.comactivate.tech/wp-content/uploads/2018/08/mcafee-activation.jpg (expiração não especificada)
- http://mcafee.comactivate.tech/wp-content/uploads/2018/08/mcafee-comactivate-300x233.png (expiração não especificada)
- http://mcafee.comactivate.tech/wp-content/uploads/2018/08/www-mcafee-comactivate-300x169.jpg (expiração não especificada)
- http://mcafee.comactivate.tech/wp-includes/js/jquery/jquery-migrate.min.js (expiração não especificada)
- http://mcafee.comactivate.tech/wp-includes/js/jquery/jquery.js (expiração não especificada)
- http://mcafee.comactivate.tech/wp-includes/js/wp-embed.min.js (expiração não especificada)
- http://mcafee.comactivate.tech/wp-includes/js/wp-emoji-release.min.js (expiração não especificada)
- https://accounts.livechatinc.com/licence/9024220 (expiração não especificada)
- https://secure.livechatinc.com/licence/9024220/v2/get\_static\_config.0.601.7.7.587.13.13.8.9  $.6.6.6.67$ .js?&jsonp= lc data static config (8 minutos)
- https://secure.livechatinc.com/licence/9024220/v2/localization.en.0.004b8e014f50ea0c6ad6 227162f7d18f.js (9,7 minutos)
- https://cdn.livechatinc.com/tracking.js (8 horas)

#### **Desktop**

#### **Reduzir o tempo de resposta do servidor**

No teste, seu servidor respondeu em 0,38 segundo.

Há muitos fatores que podem prejudicar o tempo de resposta do servidor. [Leia nossas](http://sitedesk.net/redirect.php?url=https%3A%2F%2Fdevelopers.google.com%2Fspeed%2Fdocs%2Finsights%2FServer) [recomendações](http://sitedesk.net/redirect.php?url=https%3A%2F%2Fdevelopers.google.com%2Fspeed%2Fdocs%2Finsights%2FServer) para saber como monitorar e avaliar quais processos do servidor demoram mais.

#### **Compactar CSS**

A compactação do código CSS pode economizar muitos bytes de dados e acelerar os tempos de download e de análise.

[Reduza a CSS](http://sitedesk.net/redirect.php?url=https%3A%2F%2Fdevelopers.google.com%2Fspeed%2Fdocs%2Finsights%2FMinifyResources) para os seguintes recursos a fim de diminuir o tamanho em 1,5 KiB (13% de redução).

- Reduzir http://mcafee.comactivate.tech/wp-content/themes/mts\_schema/style.css pouparia 1,3 KiB (14% de redução) após a compactação.
- Reduzir http://mcafee.comactivate.tech/wp-content/themes/mts\_schema/css/responsive.css pouparia 255 B (11% de redução) após a compactação.

## **Compactar JavaScript**

A compactação do código JavaScript pode economizar muitos bytes de dados e acelerar os tempos de download, de análise e de execução.

[Reduza o JavaScript](http://sitedesk.net/redirect.php?url=https%3A%2F%2Fdevelopers.google.com%2Fspeed%2Fdocs%2Finsights%2FMinifyResources) para os seguintes recursos a fim de diminuir o tamanho em 690 B (28% de redução).

• Reduzir http://mcafee.comactivate.tech/wp-content/themes/mts\_schema/js/customscript.js pouparia 690 B (28% de redução) após a compactação.

### **Eliminar JavaScript e CSS de bloqueio de renderização no conteúdo acima da borda**

Sua página tem 2 recursos de script de bloqueio e 4 recursos de CSS de bloqueio. Isso causa um atraso na renderização de sua página.

Nenhuma parte do conteúdo acima da dobra em sua página seria renderizado sem aguardar o carregamento dos seguintes recursos. Tente adiar ou carregar de maneira assíncrona os recursos de bloqueio, ou incorpore in-line as partes fundamentais desses recursos diretamente ao HTML.

[Remova o JavaScript de bloqueio de renderização](http://sitedesk.net/redirect.php?url=https%3A%2F%2Fdevelopers.google.com%2Fspeed%2Fdocs%2Finsights%2FBlockingJS):

- http://mcafee.comactivate.tech/wp-includes/js/jquery/jquery.js
- http://mcafee.comactivate.tech/wp-includes/js/jquery/jquery-migrate.min.js

[Otimize a exibição de CSS](http://sitedesk.net/redirect.php?url=https%3A%2F%2Fdevelopers.google.com%2Fspeed%2Fdocs%2Finsights%2FOptimizeCSSDelivery) dos seguintes itens:

- http://mcafee.comactivate.tech/wp-content/themes/mts\_schema/style.css
- http://mcafee.comactivate.tech/wp-content/themes/mts\_schema/css/font-awesome.min.css
- http://mcafee.comactivate.tech/wp-content/themes/mts\_schema/css/responsive.css
- http://fonts.googleapis.com/css?family=Roboto+Slab:normal|Raleway:500|Raleway:700|Rob oto+Slab:300&subset=latin

#### **Otimizar imagens**

Formatar e compactar corretamente imagens pode economizar muitos bytes de dados.

[Otimize as seguintes imagens](http://sitedesk.net/redirect.php?url=https%3A%2F%2Fdevelopers.google.com%2Fspeed%2Fdocs%2Finsights%2FOptimizeImages) para diminuir o tamanho em 9,5 KiB (21% de redução).

- A compactação de http://mcafee.comactivate.tech/wp-content/uploads/2018/08/mcafeeactivation.jpg pouparia 6,6 KiB (23% de redução).
- A compactação de http://mcafee.comactivate.tech/wp-content/uploads/2018/08/mcafeeactivate-300x144.png pouparia 2,9 KiB (16% de redução).

# **4 regras corretas**

## **Evitar redirecionamentos da página de destino**

Sua página não tem redirecionamentos. Saiba mais sobre [como evitar os redirecionamentos da](http://sitedesk.net/redirect.php?url=https%3A%2F%2Fdevelopers.google.com%2Fspeed%2Fdocs%2Finsights%2FAvoidRedirects) [página de destino.](http://sitedesk.net/redirect.php?url=https%3A%2F%2Fdevelopers.google.com%2Fspeed%2Fdocs%2Finsights%2FAvoidRedirects)

## **Ativar compactação**

Você ativou a compactação. Saiba mais sobre [como ativar a compactação](http://sitedesk.net/redirect.php?url=https%3A%2F%2Fdevelopers.google.com%2Fspeed%2Fdocs%2Finsights%2FEnableCompression).

#### **Compactar HTML**

Seu HTML está reduzido. Saiba mais sobre como reduzir o HTMLI.

#### **Priorizar o conteúdo visível**

Você tem conteúdo acima da dobra com a prioridade correta. Saiba mais sobre [como priorizar o](http://sitedesk.net/redirect.php?url=https%3A%2F%2Fdevelopers.google.com%2Fspeed%2Fdocs%2Finsights%2FPrioritizeVisibleContent) [conteúdo visível](http://sitedesk.net/redirect.php?url=https%3A%2F%2Fdevelopers.google.com%2Fspeed%2Fdocs%2Finsights%2FPrioritizeVisibleContent).